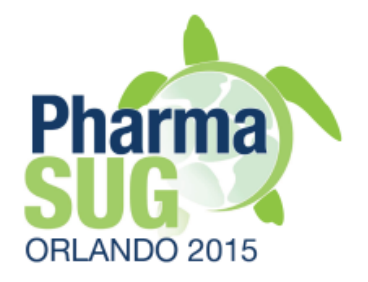

### **Creating Define.xml with OpenCDISC Community 2.0**

Sergiy Sirichenko, Pinnacle 21

PharmaSUG 2015 Paper HT04-Appendix

### **Abbreviations**

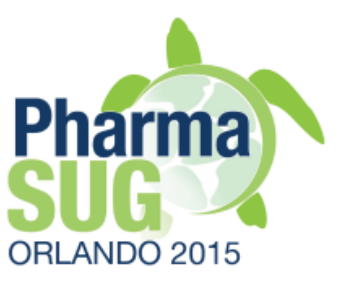

- } OC OpenCDISC
- ▶ OCC OpenCDISC Community
- **▶ OCE OpenCDISC Enterprise**
- ▶ CT CDISC Control Terminology
- } VL Value Level

### **Topics**

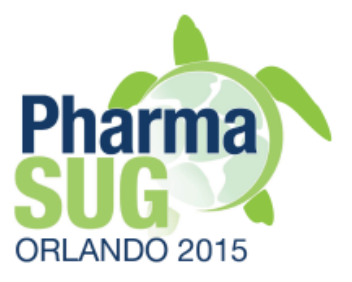

- } Define.xml standard overview
- } OCC vs. OCE
- } Process flow
- } Data Elements and Attributes
- ▶ MS Excel as a data entry tool
- } Exercise and Q&A

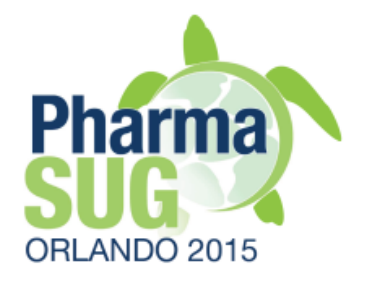

# Define.xml standard overview

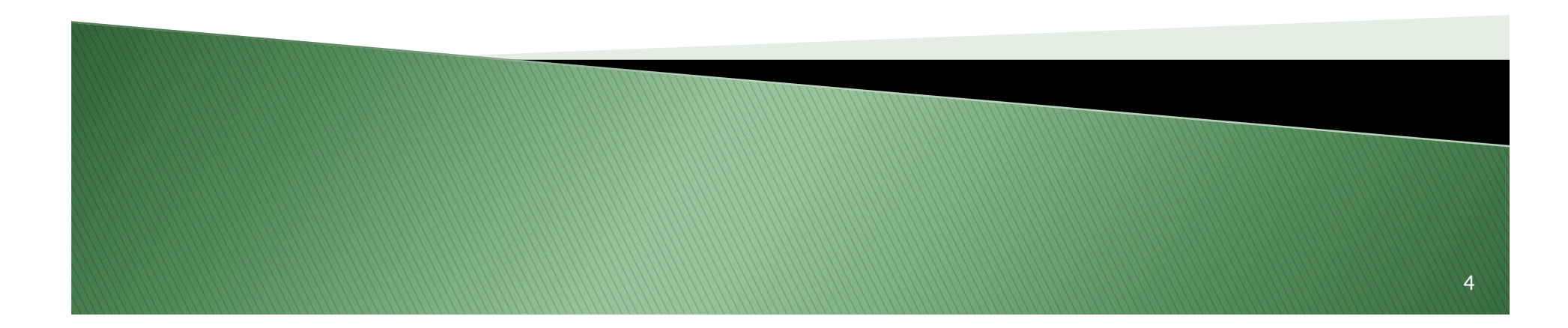

# Define.xml v1.0.0

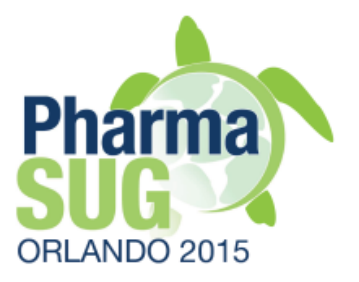

- } Outdated
- } 2005
- } Has many limitations
- ▶ Cannot fully and correctly describe data
- } OC does not support creation of v1.0
- } OC provides migration of v1.0 to v2.0

# ORLANDO 2015

# Define.xml v2.0.0

- } 2013
- } Robust Value Level
	- Reference to Variable
	- Multiple WhereClause conditions
- } External documents
- ▶ Comments to everything
- } More structural and logical standard
- ▶ Can handle ADaM Data

### Standard content

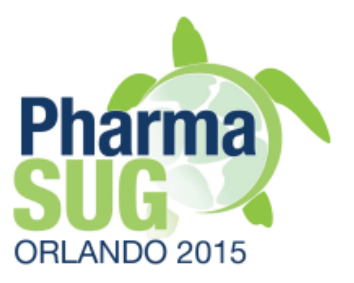

- } Define.xml specifications
	- Elements and attributes
	- Control terms
	- Business rules
	- Examples
- } Data package implementation examples
	- SDTM
	- ADaM
- } http://www.cdisc.org/define-xml

# **XML requirements**

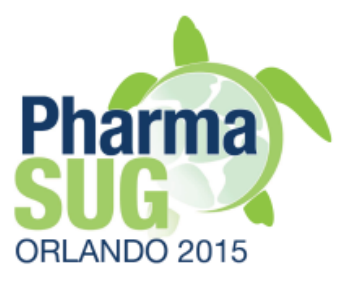

- } Case-sensitive
	- "No" is not the same as "NO" or "no"
- ▶ Special characters
	- $\circ$  ">" should be replaced by "&qt;"
	- $\circ$  ", ',  $\lt$ ,  $>$ , &, ...
	- See xml documentation for details
- } Space character is still a real character!
- } Ensure consistency of values across IDs including character case and space characters

# Define.xml is metadata

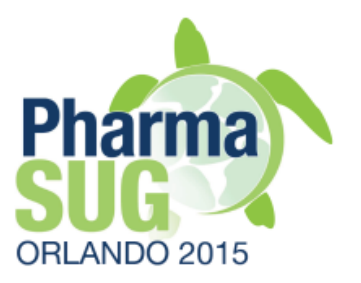

- If does not store any text format
	- Bold, Italic, Fonts Size or Color
- } Special formatting characters will be removed
	- <New Line>, paragraph, bullets
- } Metadata will be displayed as a continues plain text
- ▶ Ensure to adjust existing external specifications to be "define.xml friendly"

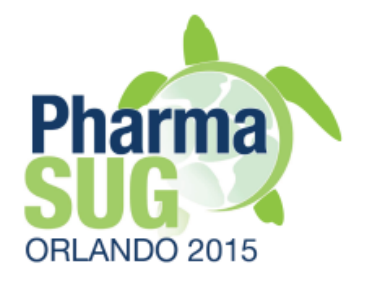

# **OpenCDISC Community** vs. Enterprise

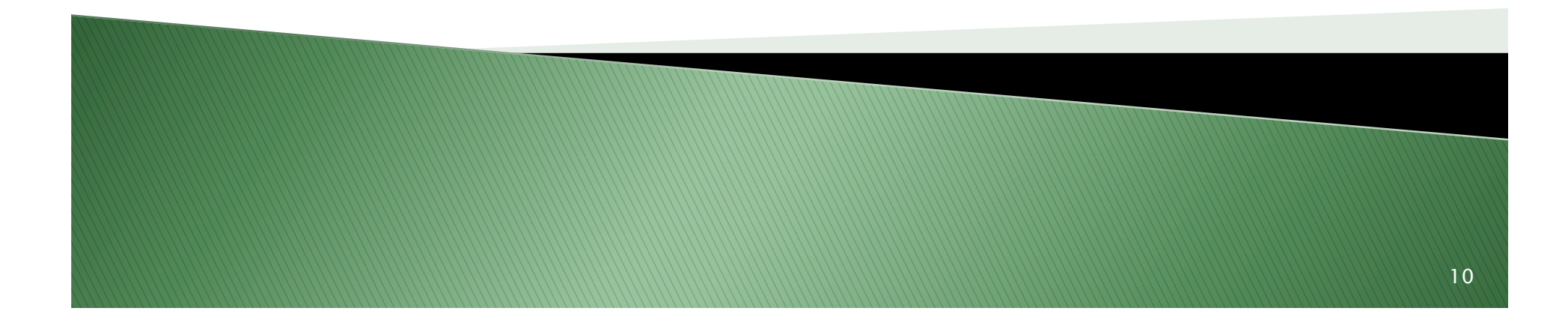

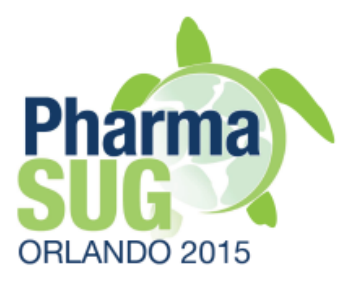

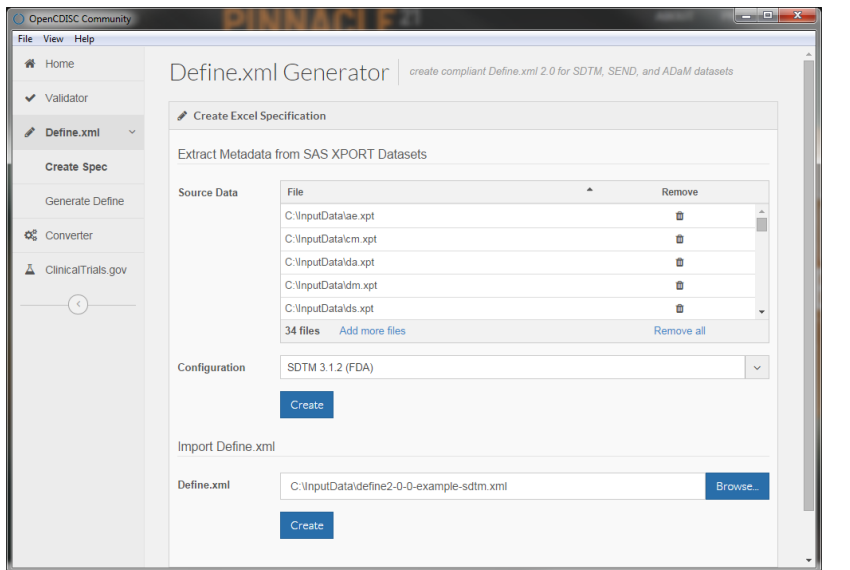

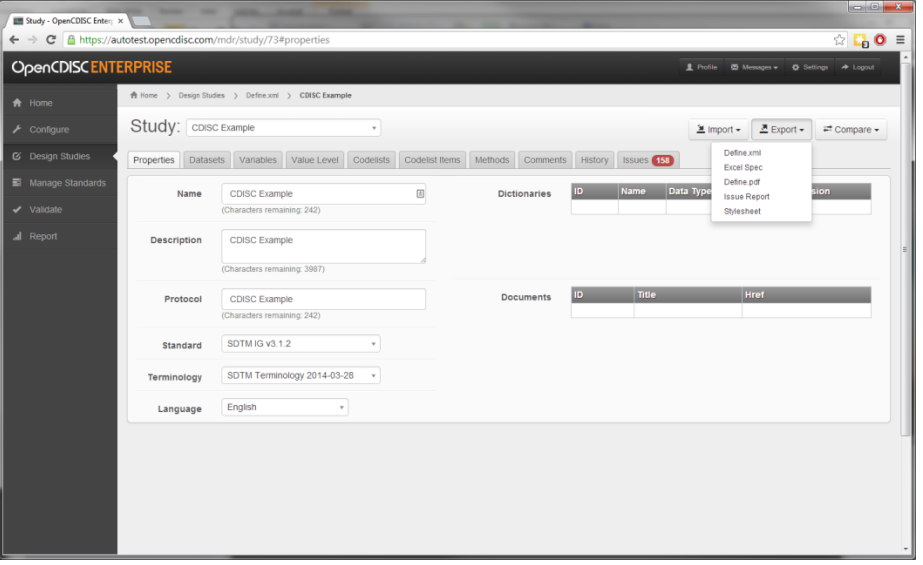

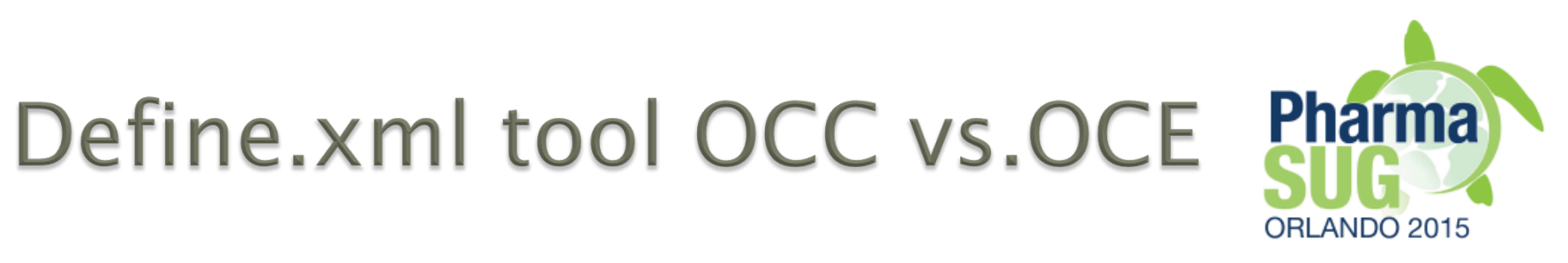

- } Designed for business users to generate content and not worry about XML syntax
- } Common features:
	- Create define.xml for SDTM, SEND, ADaM
	- Convert define.xml v1.0 into define.xml v2.0
	- Extract metadata from SAS datasets
	- Export/Import specs in MS Excel format

# **OCE** additional features

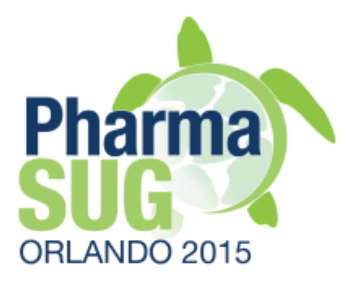

- } Utilize internal standards
- ▶ Scan Value Level metadata
- } Create Variable and Value Level Codelists
- ▶ Extract Origin Page from aCRFs
- } Merge metadata from external specs
- } Generate define.PDF
- } Validate define.xml content in real-time
- } Compare content with standards and other studies
- **▶ Track changes between versions**

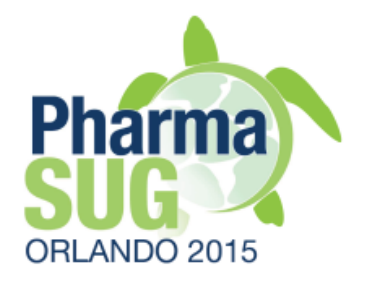

# **Process Flow**

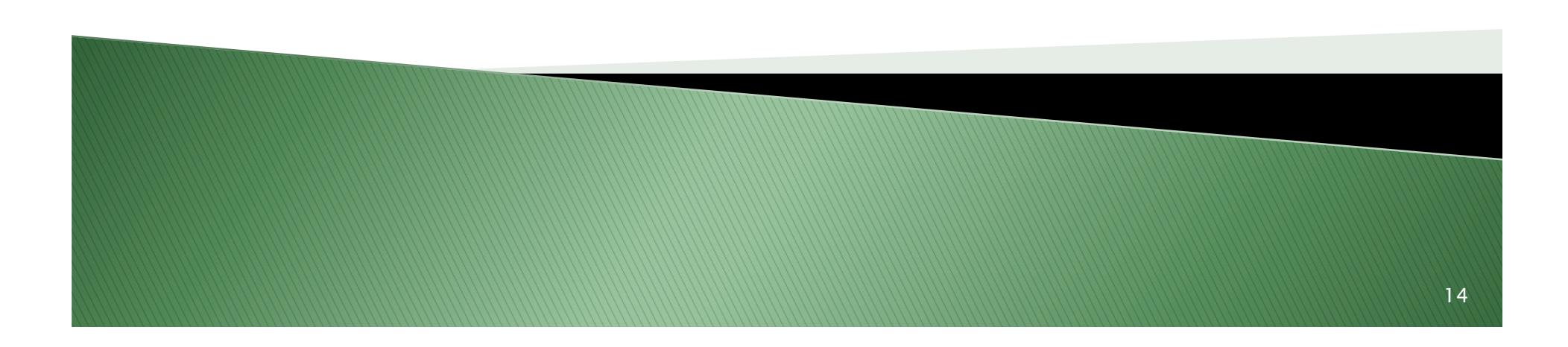

### **Descriptive**

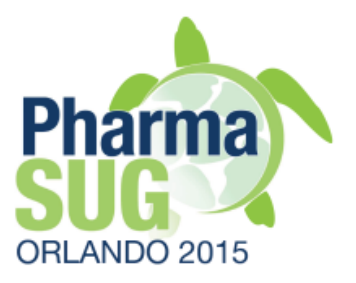

- ▶ Most common approach
- ▶ Finalize data
- } Validate data and fix if needed
- } Specify standard version, scan data, export to excel specs
- ▶ Populate missing metadata
- } Generate define.xml from excel specs
- } Validate define.xml and data vs. define.xml
- **▶ Correct errors**

### Scan

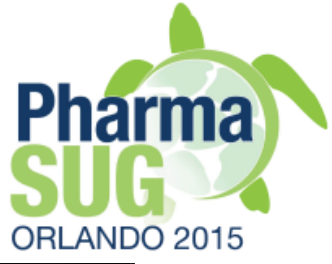

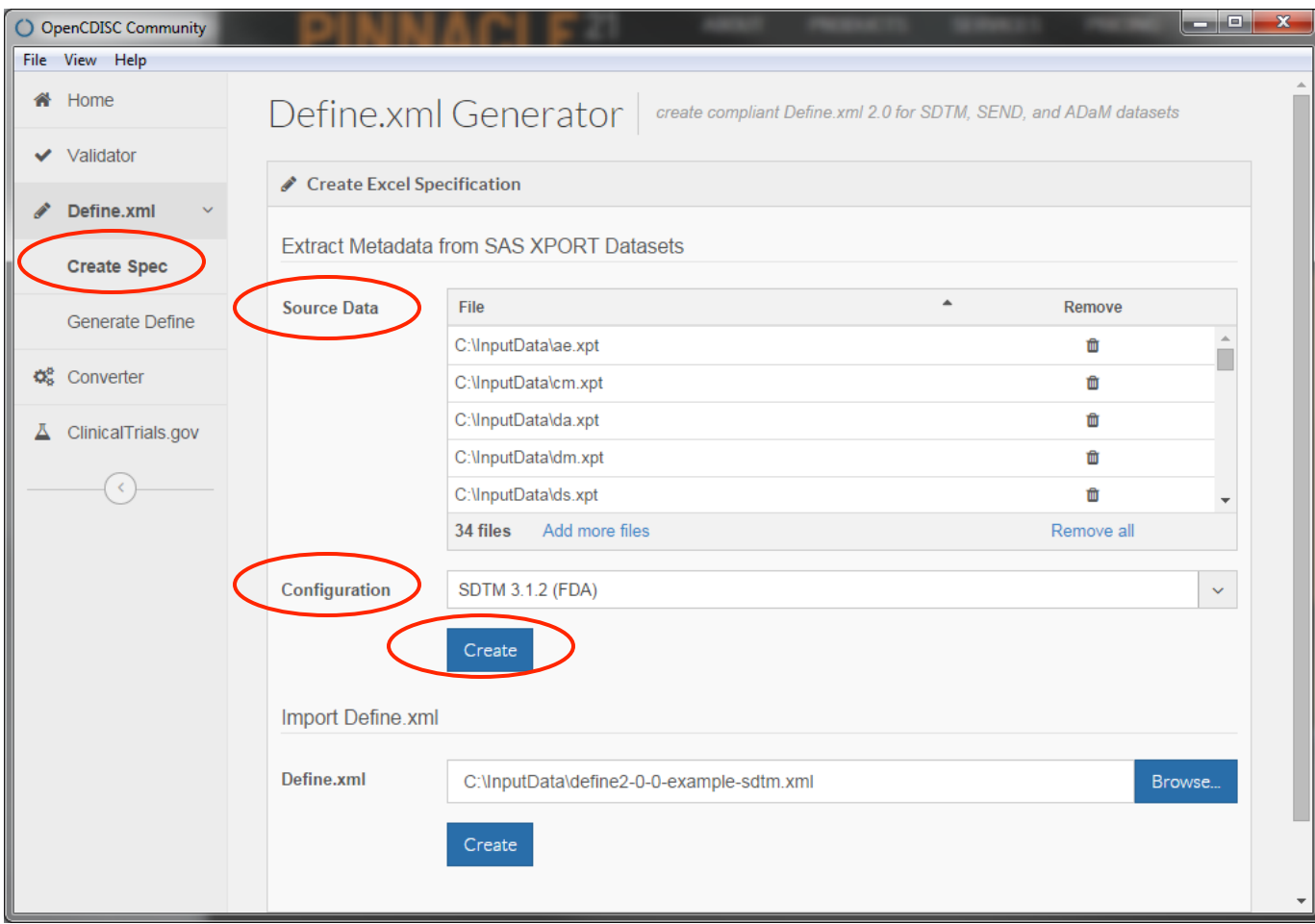

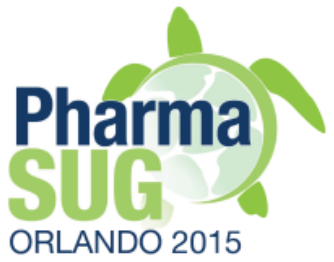

# Populate

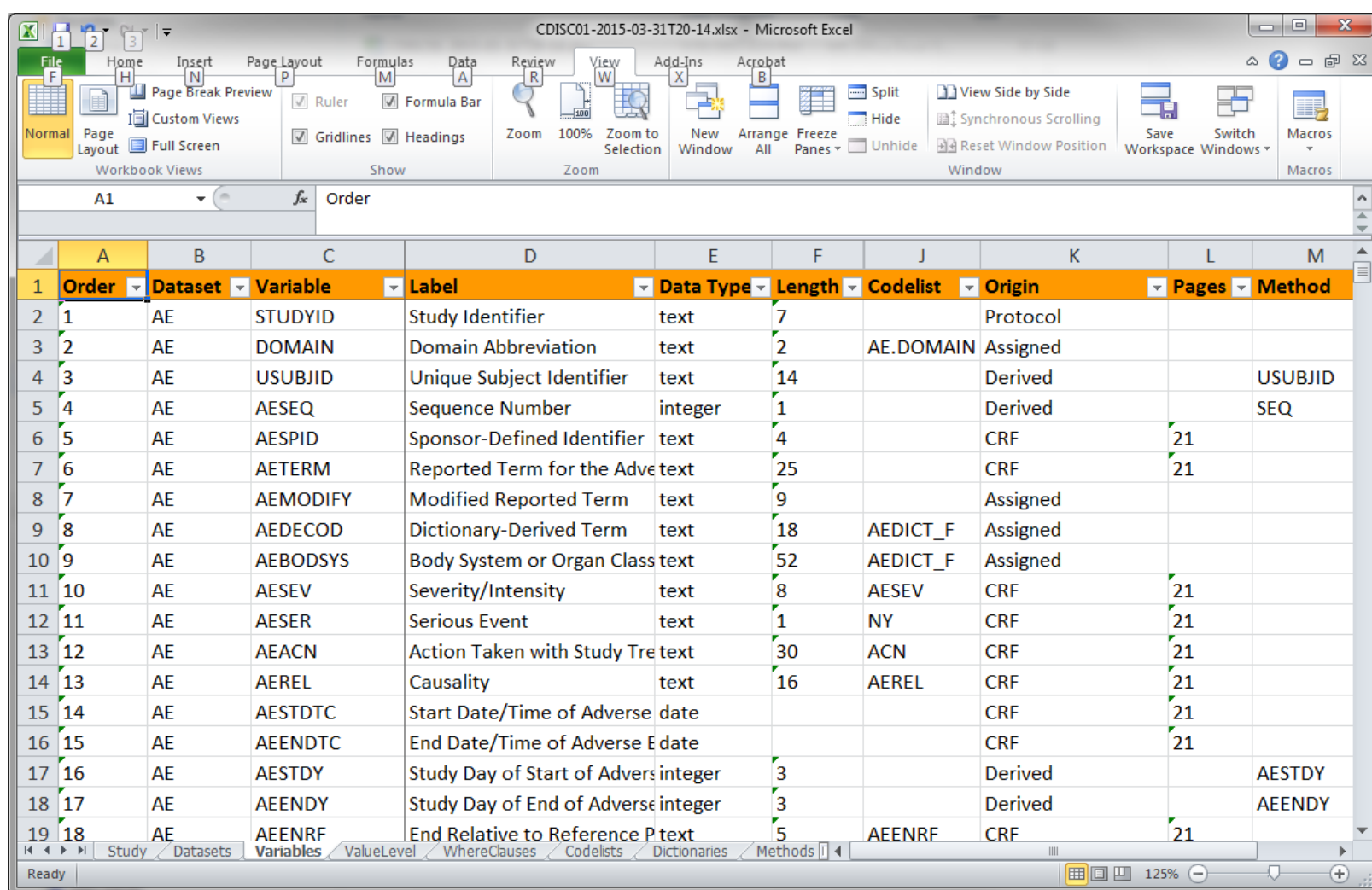

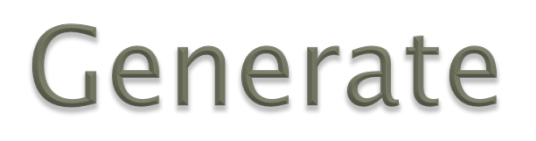

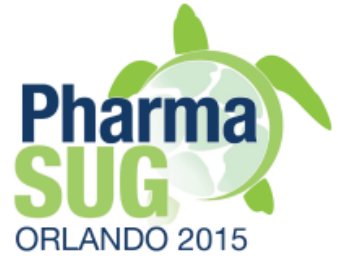

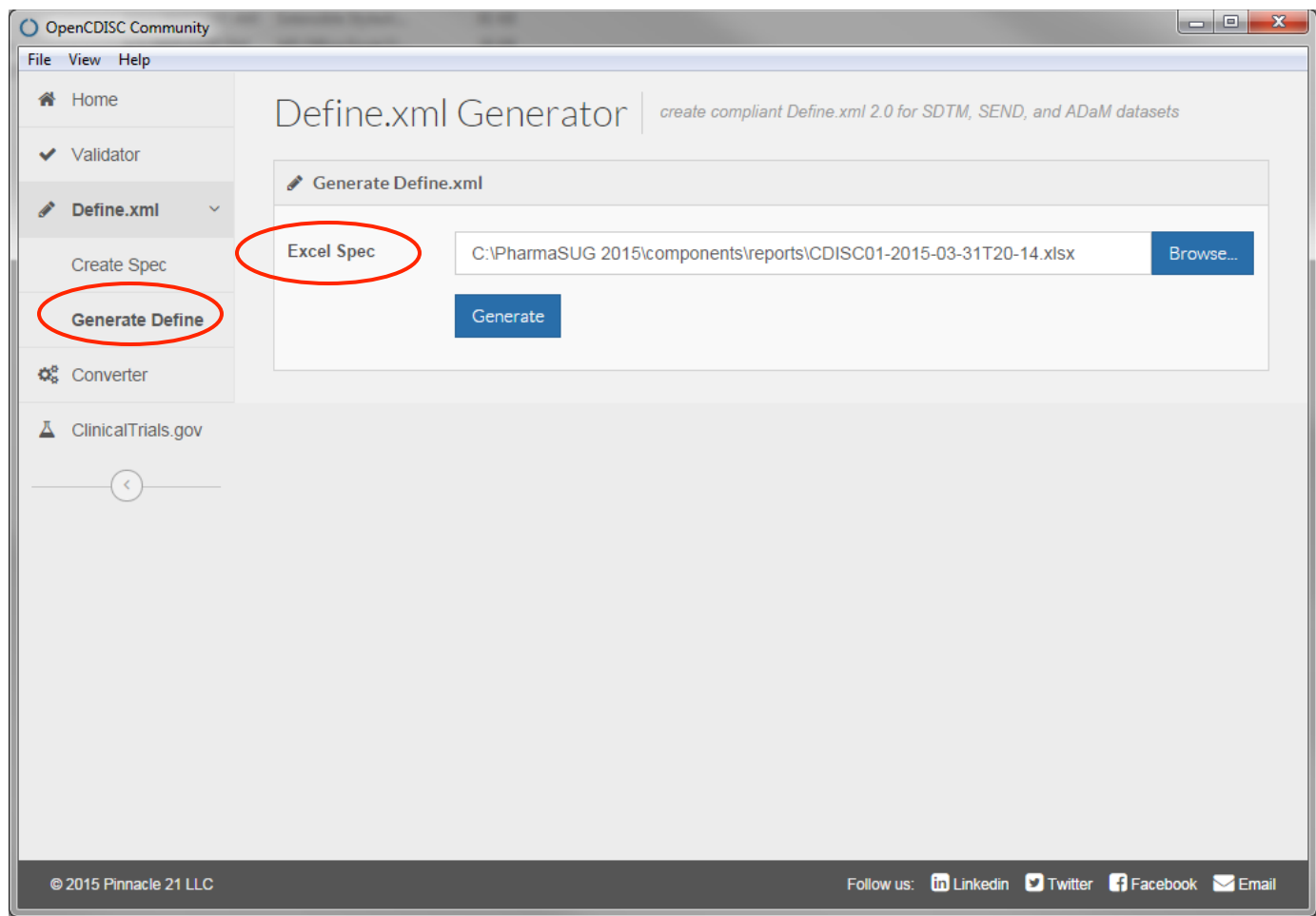

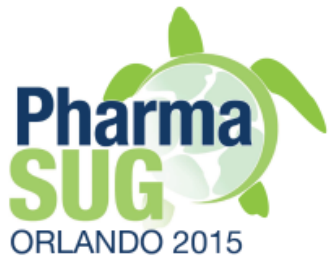

### Define.xml

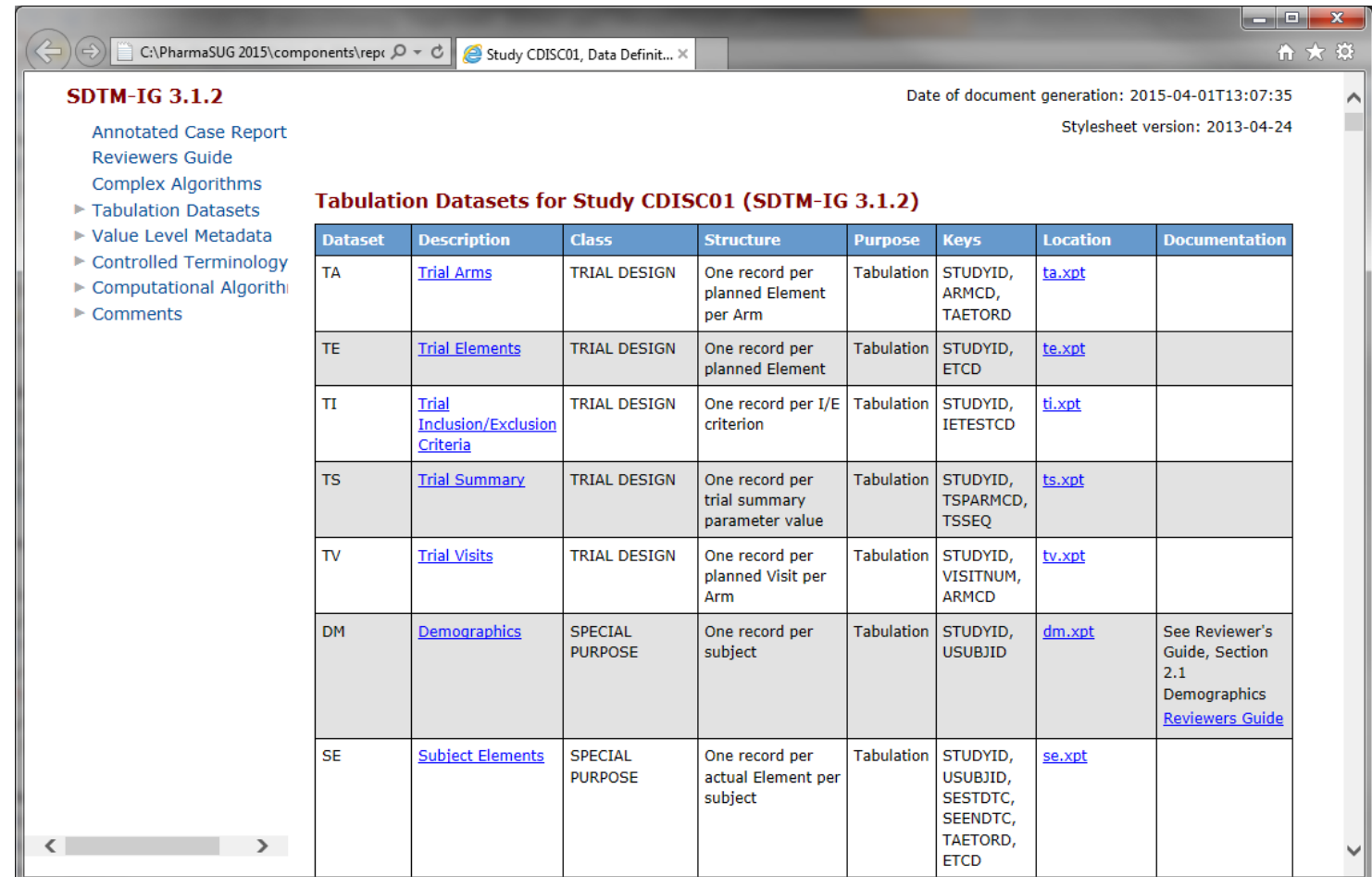

### Prescriptive

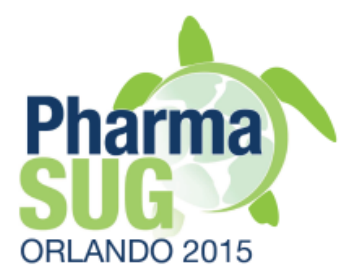

- } Use Standard or previous study as template
- } Populate study specific metadata
- } Use as enforcement for study data

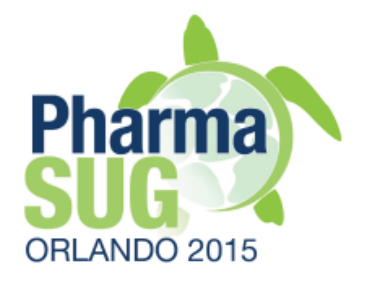

# Data Elements and Attributes in OC specs

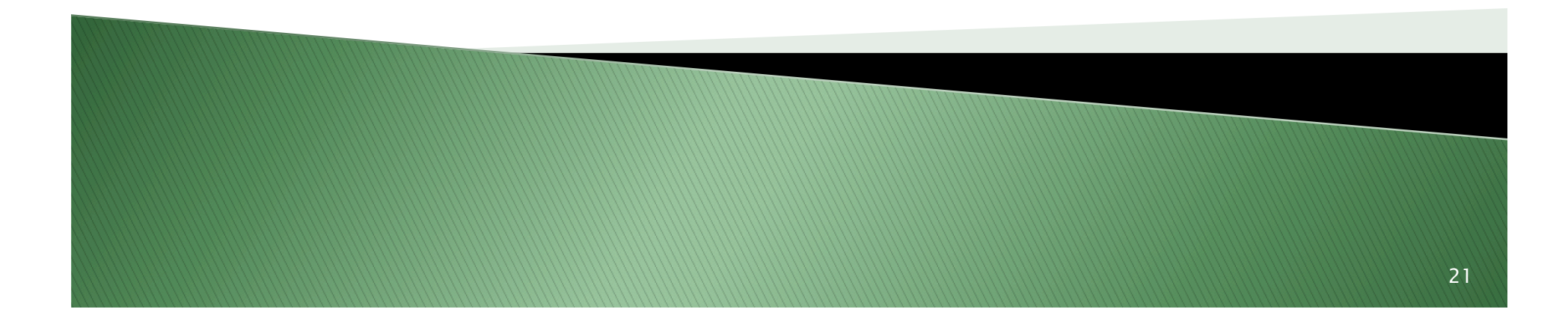

### **Datasets**

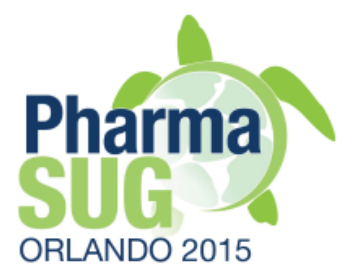

- } Description is populated from XPT dataset labels
- } Fix Labels in SAS datasets first, then re-scan data
- ▶ Structure and Key Variables are populated from "standard metadata"
	- Replace them with actual study specific info

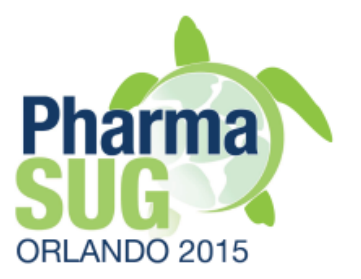

- } Variables, Labels, Order, Length were taken from data
	- Change data first if corrections are needed, then re-scan data.
	- Length has missing value for "datetime" Datatype

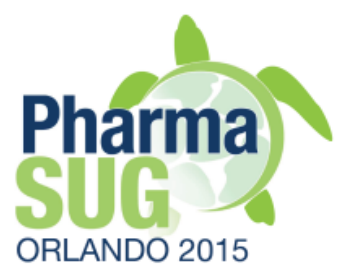

- } Datatype is generated based on data scanning
	- SAS Num -> float, integer
	- SAS Char -> text, datetime
- } Review if corrections are needed
	- $\degree$  E.g., "2000-01" -> "text" instead of "datetime"
- } Control terms in OCC:
	- text, datetime, float, integer
- } Define.xml has additional Type terms:
	- E.g., time, partialDate, durationDatetime, etc.
- ▶ Populate actual Datatype for ValueLevel (consider ValueLevel as a new variable)

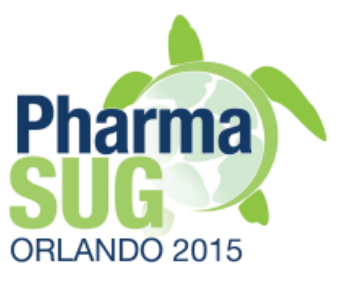

- ▶ SignificantDigits
	- Required for "float" Type
	- Is not used anywhere
- } Format
	- Used in ADaM, not in SDTM
	- SAS format
		- E.g., Date9., YYMMDD10.
	- Limited to SAS native formats only, no custom formats are allowed in submission data

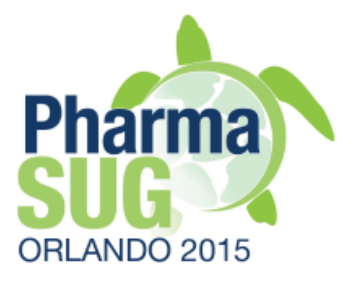

#### } Mandatory

- For "Required" variables or ValueLevel "Yes"
- Otherwise "No"
- Attribute value is required (must be populated)

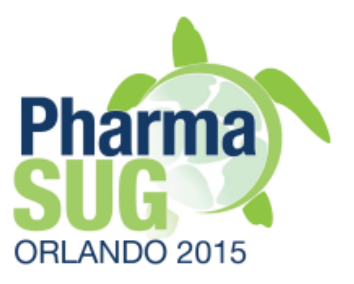

#### } Codelist

- Expected for
	- SDTM variables with assigned standard Terminology. E.g., CDISC CT, MedDRA (OC specs use the same Codelist column for external dictionaries)
	- Variables which are "subject for study-specific CT"
		- Variables which collected using limited choices. E.g., Category, Subcategory
		- "Coded" variables. E.g., ARMCD, LBTESTCD, TRT01AN
- Codelist must be populated in Codelists tab
	- $\cdot$  Variables. Codelist = Codelists. ID

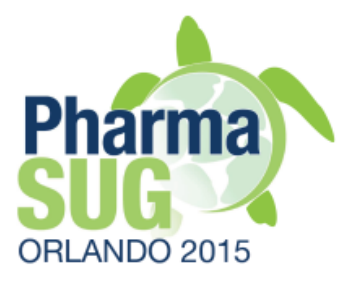

#### ▶ Origin

- One value per variable, use Value Level otherwise
- Must be populated with control terms
- Protocol
	- Examples: STUDYID, ELEMENT, EPOCH
- CRF
	- Page value is required
	- Space character as a separator for pages
- Derived
	- Method is required
	- Examples: --DY, --BLFL, RFSTDTC, EPOCH, --STRESC, --STRESN, --NRIND

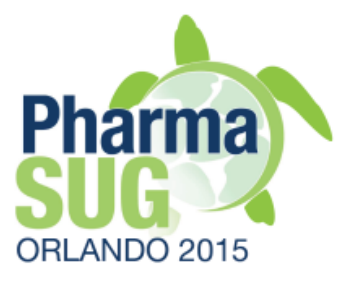

#### ◦ Assigned

- Coded variables: ARMCD, MedDRA, VISITNUM
- --TEST, --PARM if there are no annotations
- eDT ("external data transfer")
	- Lab, IVRS
- Predecessor
	- Used in Analysis data
	- Exact copy of value in reference variable
	- Two major types of source:
		- SDTM
		- "Core" variables in ADSL
	- Examples:
		- DM.ARMCD, ADSL.SAFFL, ADSL.WEIGHT

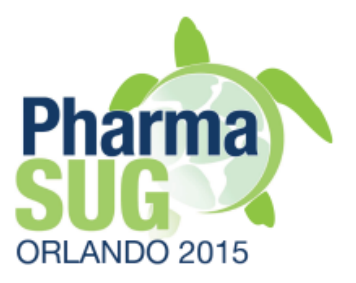

#### } Pages

- Required when Origin=CRF
- Use reference to pdf document page ("Physical Reference"), not "CRF book (printed)" page
- Space character as separator. E.g., "3 5 11"
- OCE can scan and extract annotations from CRFs

#### } Method

- Required if Origin=Derived
- Should be defined in Methods tab
- Variables.Method=Methods.ID

### **Pharn** ORLANDO 2015

#### } Role

- Not used anywhere
- Populated from Standard metadata
- } Comments
	- Optional
	- Should be defined in Comments tab
	- Variables.Comment=Comments.ID

### Value Level

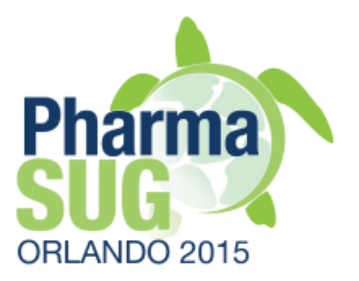

- } Many properties are similar to Variables
- } Expected to be populated for
	- SUPPQUAL.QVAL (based on QNAM)
	- AVAL (in ADaM, based on PARAMCD, …)
	- Other common usage examples are
		- TSVAL (TSPARMCD)
		- -ORRESU, --STRESU, --ORRES, etc.
	- Can be used to specify different Origins for variable

### **Value Level**

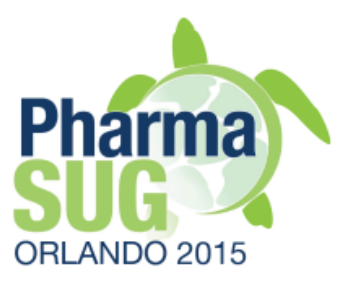

- } Order is used for display sorting only
- } Where Clause
	- Required
	- Defined in WhereClause tab
		- ValueLevel.Where Clause=WHereClauses.ID
		- It may be several records in WhereClause tab for a "multiple" condition
- } Data Type
	- Data Type of Value Level, not "hosted" Variable
		- VSORRES is text, but VSORRES.DIABP is integer
		- Describe Value Level as "a new variable"

### **Value Level**

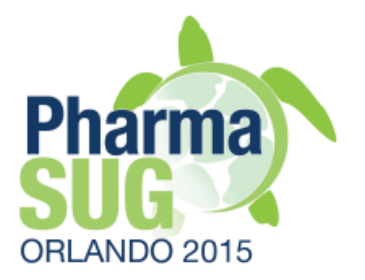

- } All attributes related to Value Level, not Variable
	- E.g., SUPPAE.QVAL has 200 char Length. However SUPPAE.QVAL.AETRTEM may have only 1 char Length (only "Y" and "N" values are used)

# WhereClauses

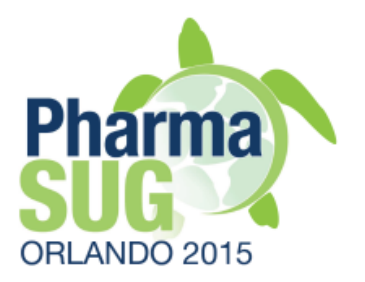

- } Multiple conditions are linked by the same ID
	- VSTEST=HEIGHT and DM.COUNTRY in (CAN, MEX)
- } Dataset
	- Current dataset or DM (Demographics)
- } Variable
	- Within specified dataset
- } Comparator
	- EQ, NE, IN, NOTIN, LT, LE, GT, GE

# Codelists

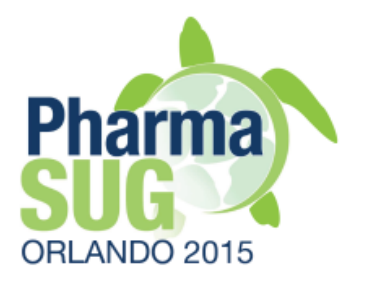

- ▶ Populate Codelist for each Variable or Value Level which was collected or derived based on pre-specified terms
- } Include only terms and all terms which were used as options during data collection process
	- Do not include full CT codelist. E.g., for EXDOSU
	- Remember to include terms from CRF, which are not present in actual collected data (limitation of data scanning process)

# Codelists

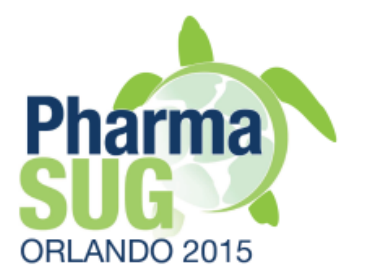

- It's better to not have codelist for Variable/ CRF Field which was collected as free text
- ▶ Ensure to populate study specific codelits!
	- --CAT, --SCAT
	- ARM, EPOCH, ELEMENT
	- --GRID, --SPID if applicable
- } Name of codelist
	- Should be unique and data specific
		- Recommend to create a separate codelist rather than generic. E.g., "Units for Exposure Dose"

# Codelists

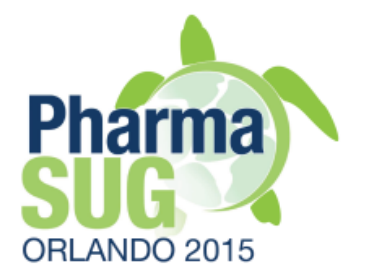

- ▶ Data Type should match Variable or Value Level
- **▶ Order must be unique or missing within** codelist
- } NCI Codelist Code, NCI Term Code
	- As specified by CDISC CT
	- A flag that particular term is based on CDISC CT
- } Require exact match to standard term
- ▶ Decoded Value is optional, but expected for "coded" variables. E.g.,
	- ARMCD, --TESTCD, --PARMCD, QNAM (use QLABEL as Decoded Value), SEX, ETCD, coded Vars in ADaM

### **Dictionaries**

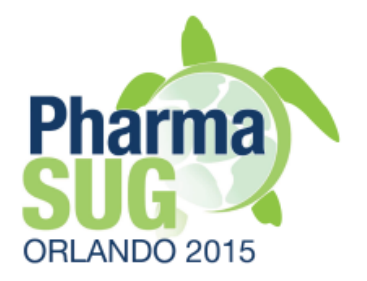

MedDRA, WHODrug, ISO3166 (Country Code)

### Methods

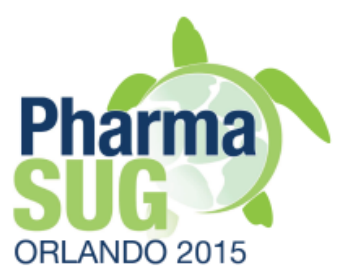

- } Used for Derived Variables and Value Level
- $\rightarrow$  Type
	- Computation
	- Imputation (only in ADaM)
- } Description should be done in terms of available data, no reference to external sources like EDC data
- } Reference to additional external Documents are useful in case of complex algorithms
	- Methods.Document=Documents.ID
- } Page is physical page of pdf document

### Documents

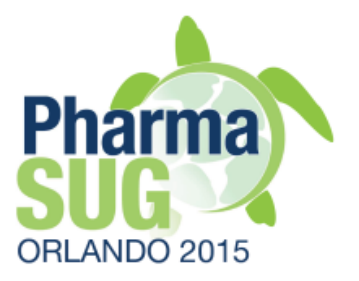

- ▶ Href is a link to document
	- Relative links can be utilized
	- E.g., "../../analysis/adam/complex\_algorithms.pdf"

#### } Annotated CRFs

- A special case (Element) of Documents
- Href values should be either "blankcrf.pdf" or "acrf.pdf" as the only two options specified by FDA. These two values are hardcoded in OC to create aCRF Element

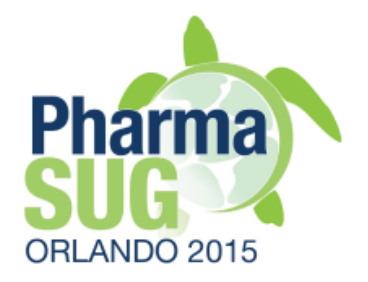

# MS Excel as data entry tool

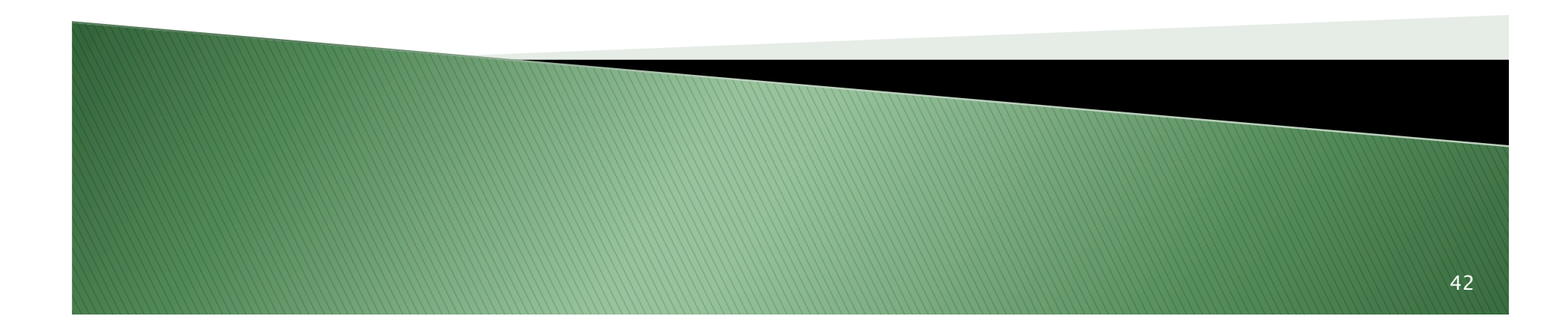

# **VLOOKUP example**

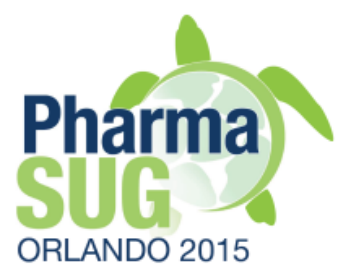

IF( ISNA( **VLOOKUP(CONCATENATE(B2, ".", C2), Methods!\$A\$1:\$A\$428, 1, FALSE)** ),  $" "$ VLOOKUP(CONCATENATE(B2, ".", C2), Methods!\$A\$1:\$A\$428, 1, FALSE))

IF and ISNA functions are optional to "clean" results

# **VLOOKUP function**

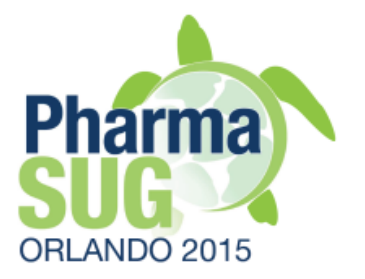

- ▶ Reference in Table Array must be a value, not formula
	- Use formula, then copy results as values
- } Usage examples:
	- Add/merge external specs
	- Populate NCI codelist code
- **▶ Additional columns and tabs in Excel specs** are ignored by OC Define.xml tool
	- Use additional columns as reference specs
	- Add new tabs for look-up info

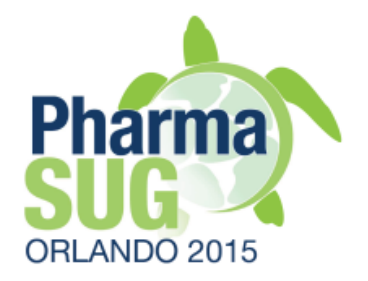

# **Exercise and Q&A**

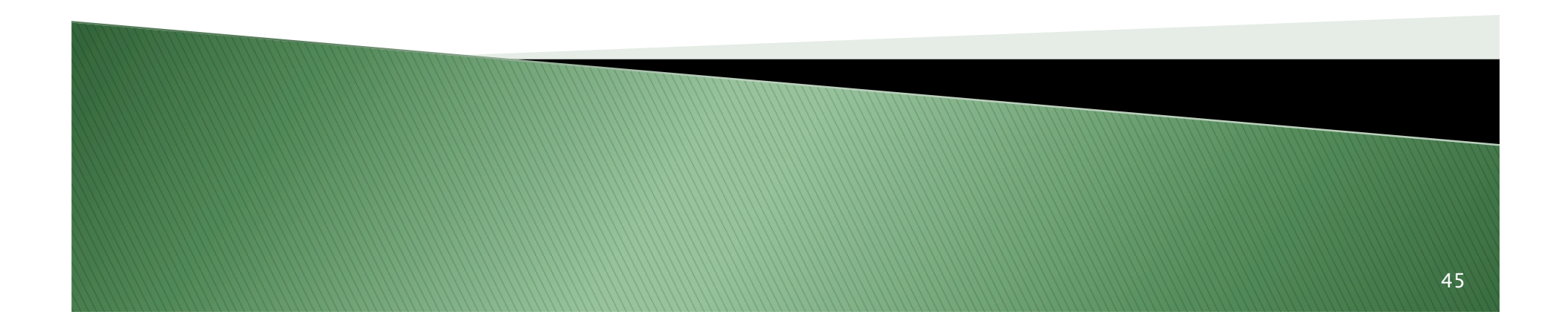

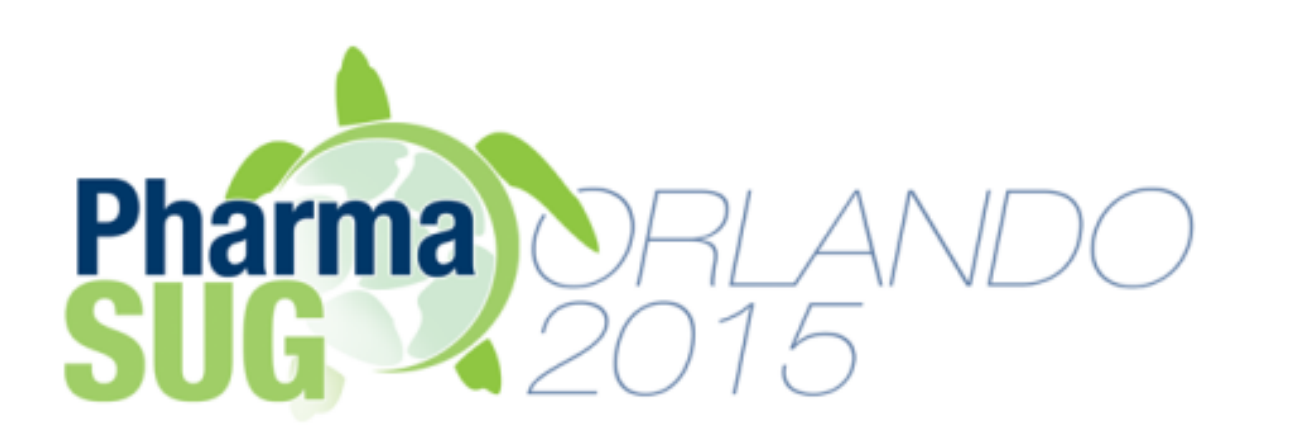

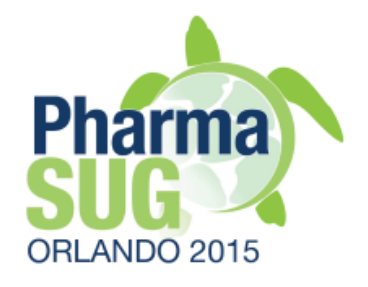

Name: Sergiy Sirichenko Organization: Pinnacle 21 Address: 531 Plymouth Road, Suite #508 City, State ZIP: Plymouth Meeting, PA 19462 Work Phone: 908.781.2342 E-mail: ssirichenko@pinnacle21.net Web: pinnacle21.net